## Policy Assurance for PIR Queries

Lalana Kagal **MIT CSAIL** Decentralized Information Group

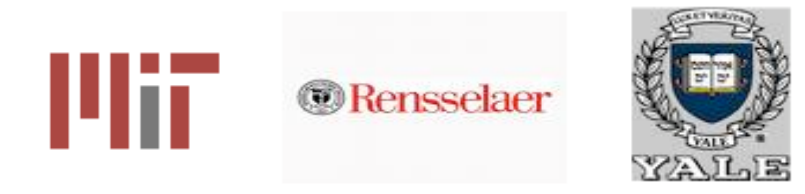

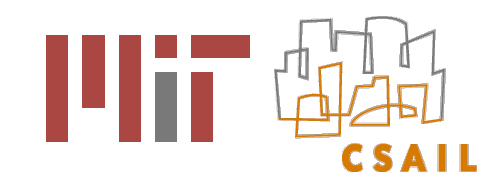

#### Overview

- + Introduction
- Motivation and Problem Statement
- Challenges
- Technical Approach
- Next steps
- Summary

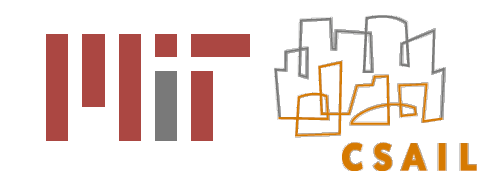

#### Introduction

- What does policy compliance mean ?
	- **Proving that requests made by the client conform to policies**
	- **Usually for upfront authorization**

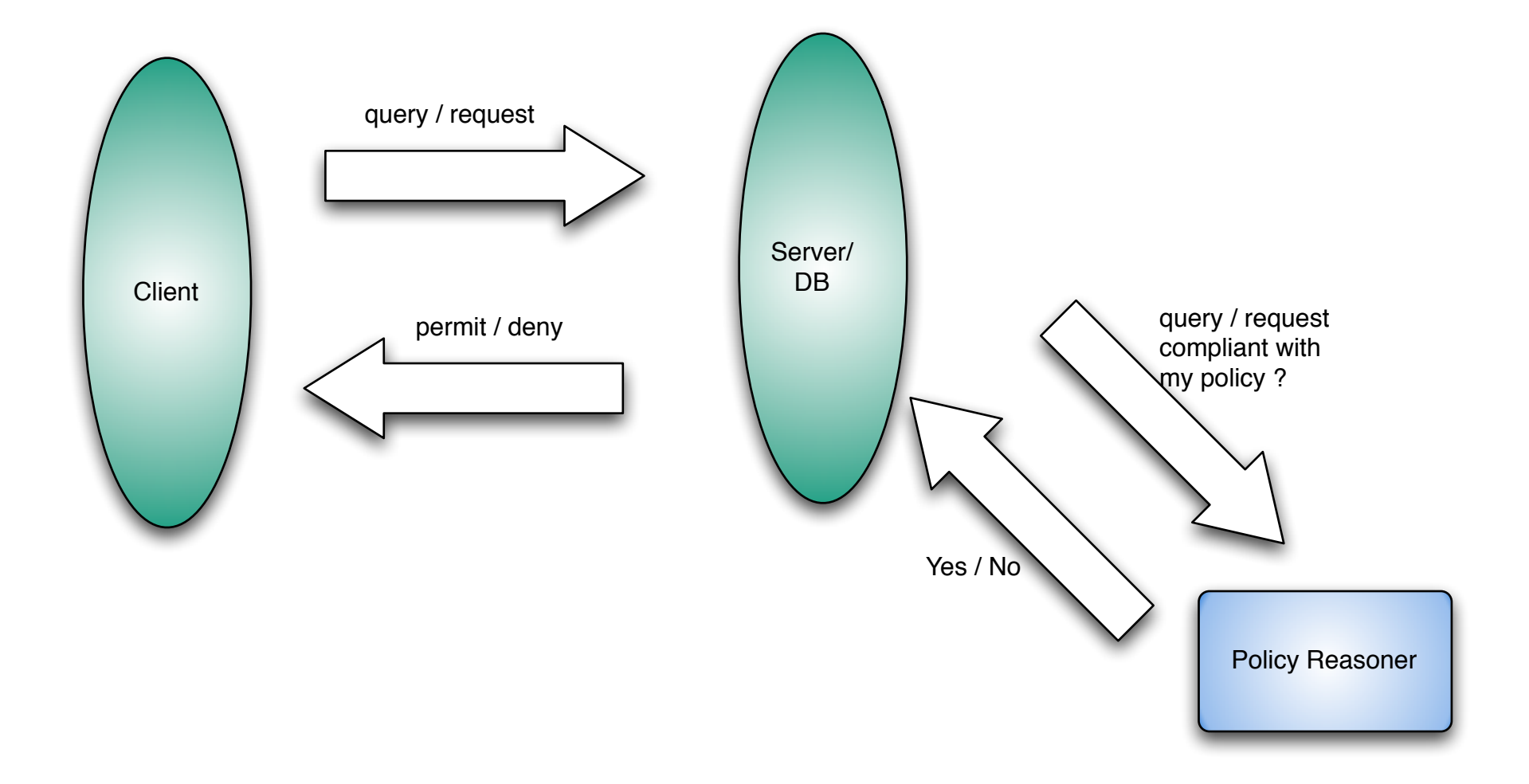

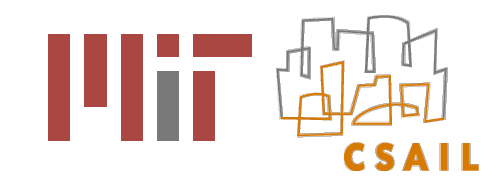

### Introduction

- What does policy assurance for PIR queries mean ?
	- Assuring that the client's queries are compliant with previously negotiated policies
	- **Policy tools are part of trusted client base**
	- Queries are logged so after the fact non-compliant queries can also be identified

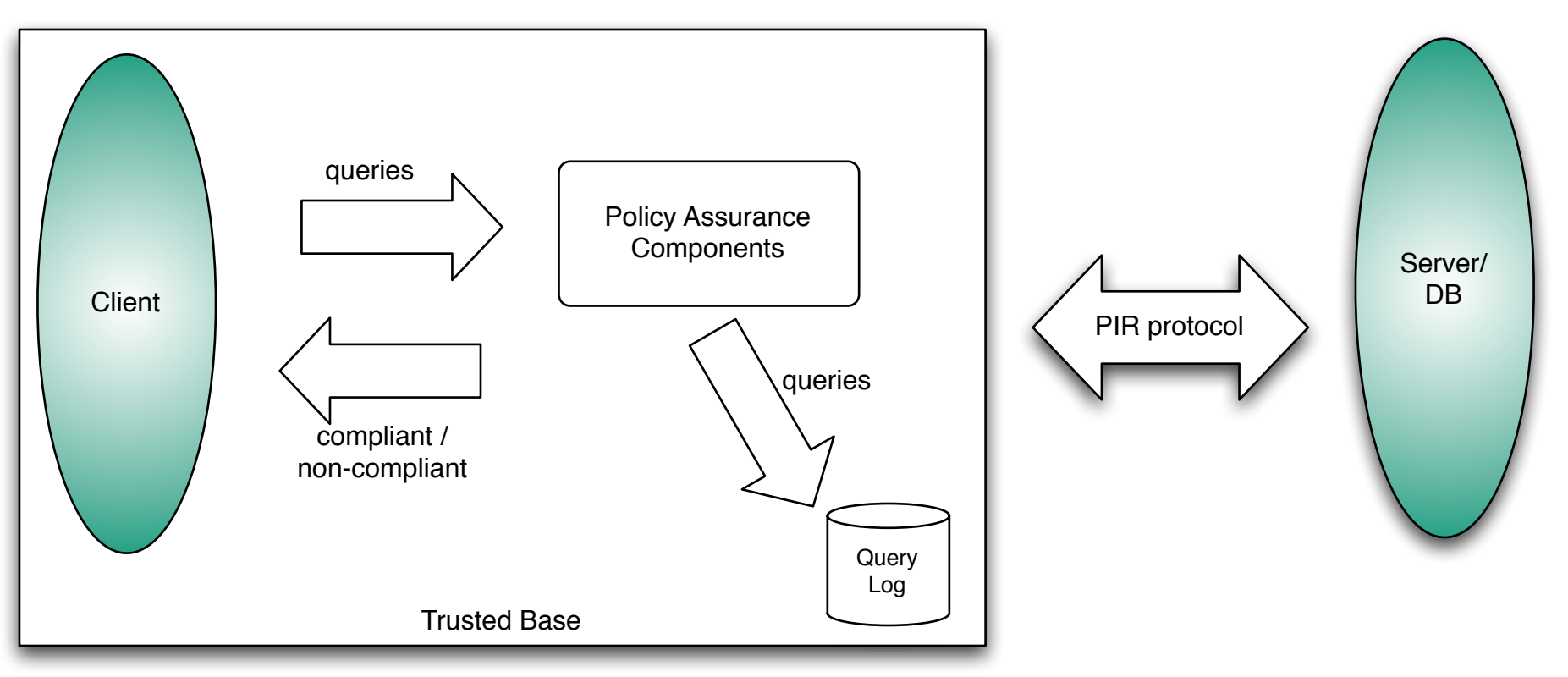

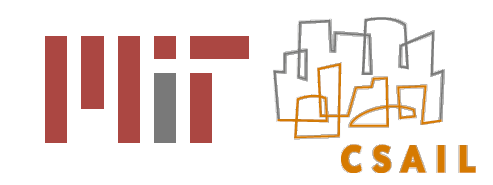

## Introduction

- We view policy assurance and authorization as parts of a broader  $\bigstar$ goal: accountability
- In several application contexts, strictly enforced, before-the-fact  $\bigstar$ authorization of every action is insufficient
- Sometimes it is more appropriate to analyze actions after-the-fact  $\blacklozenge$ and hold policy violators accountable
	- Unexpected circumstances  $\mathcal{L}_{\mathcal{A}}$
	- No single action leads to a violation but a combination of  $\mathcal{L}_{\mathcal{A}}$ actions does
	- User is authorized to access resource/data but misuses it after getting access
- Accountability framework requirements
	- **E** expressive policy language and reasoner
	- logging and provenance middleware
	- justification generation and interface

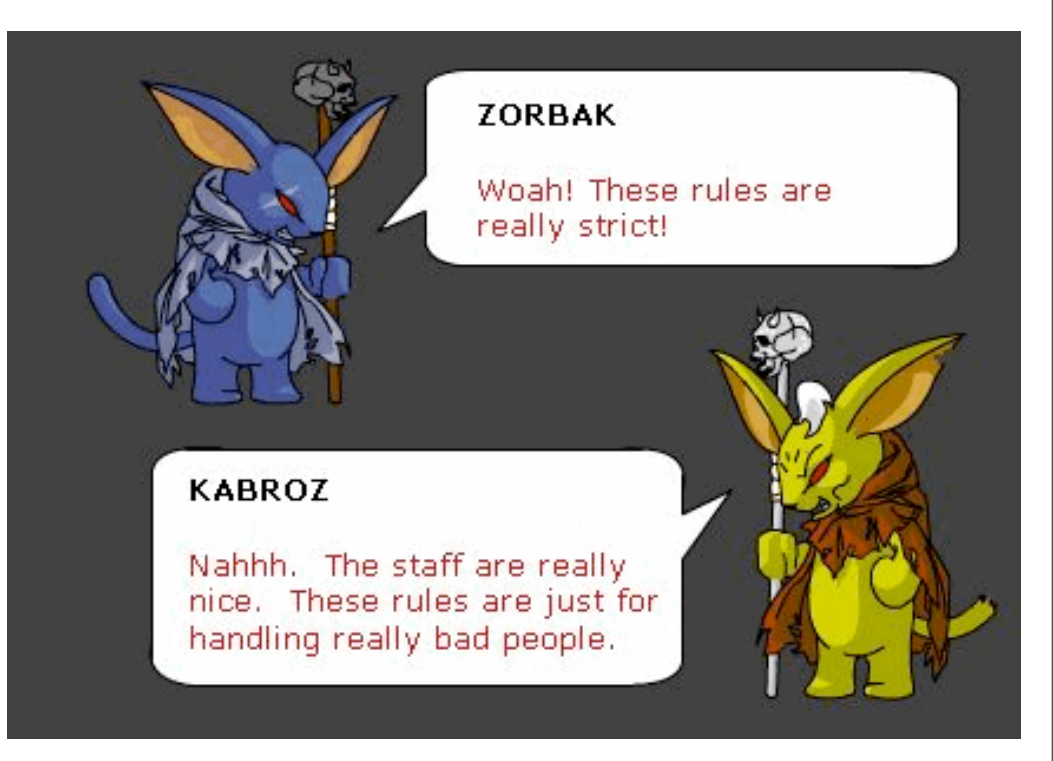

Image courtesy of Adventure Quest [http://www.battleon.com/](http://www.battleon.com)

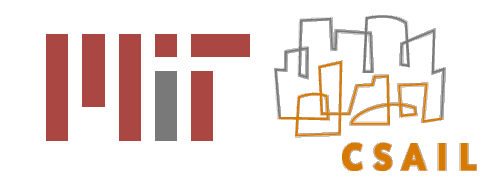

## **Motivation**

- Why do we need policy assurance for PIR queries ?
	- Queries and results are not revealed to the database administrator/owner
	- **Possible that queries violate policy and leak information**
	- Client can ensure that he/she meets the policies
		- before-the-fact and only send compliant queries to the PIR database
		- after-the-fact to understand the policies and learn to formulate compliant queries in the future

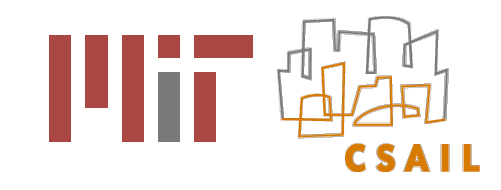

## Example

- Policy
	- The user may not query specifically for people living in New England
- Compliant query
	- SELECT name and age FROM people WHERE zipcode="21244"
	- SELECT \* FROM people WHERE last\_name="Smith"
	- SELECT \* FROM people WHERE birth\_city="Cambridge"
- Non-compliant query
	- SELECT openid and ssn FROM people where city="Boston"
	- SELECT \* FROM people WHERE State="MA"

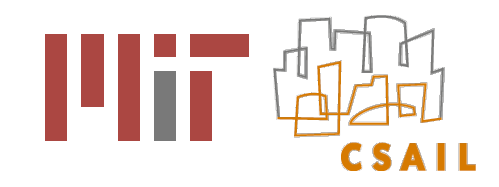

### Problem Statement

- What tools and techniques are required to prove that PIR queries are compliant or non-compliant with policies
	- What do these policies look like ?
	- What are the policies based on ?
	- How can these policies be expressed?
	- How can policy compliance/non-compliance be identified?
	- Is just identifying non compliance sufficient?
	- $\blacksquare$  If not, how can the reason for compliance/non-compliance be appropriately explained ?

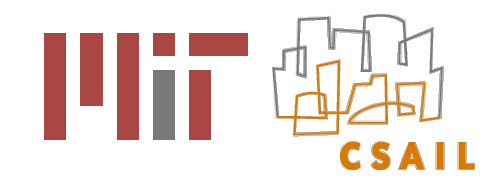

- Policy structure
	- **dependent on query structure** 
		- SPARQL Query Language for RDF
		- similar to sql but for Semantic Web data

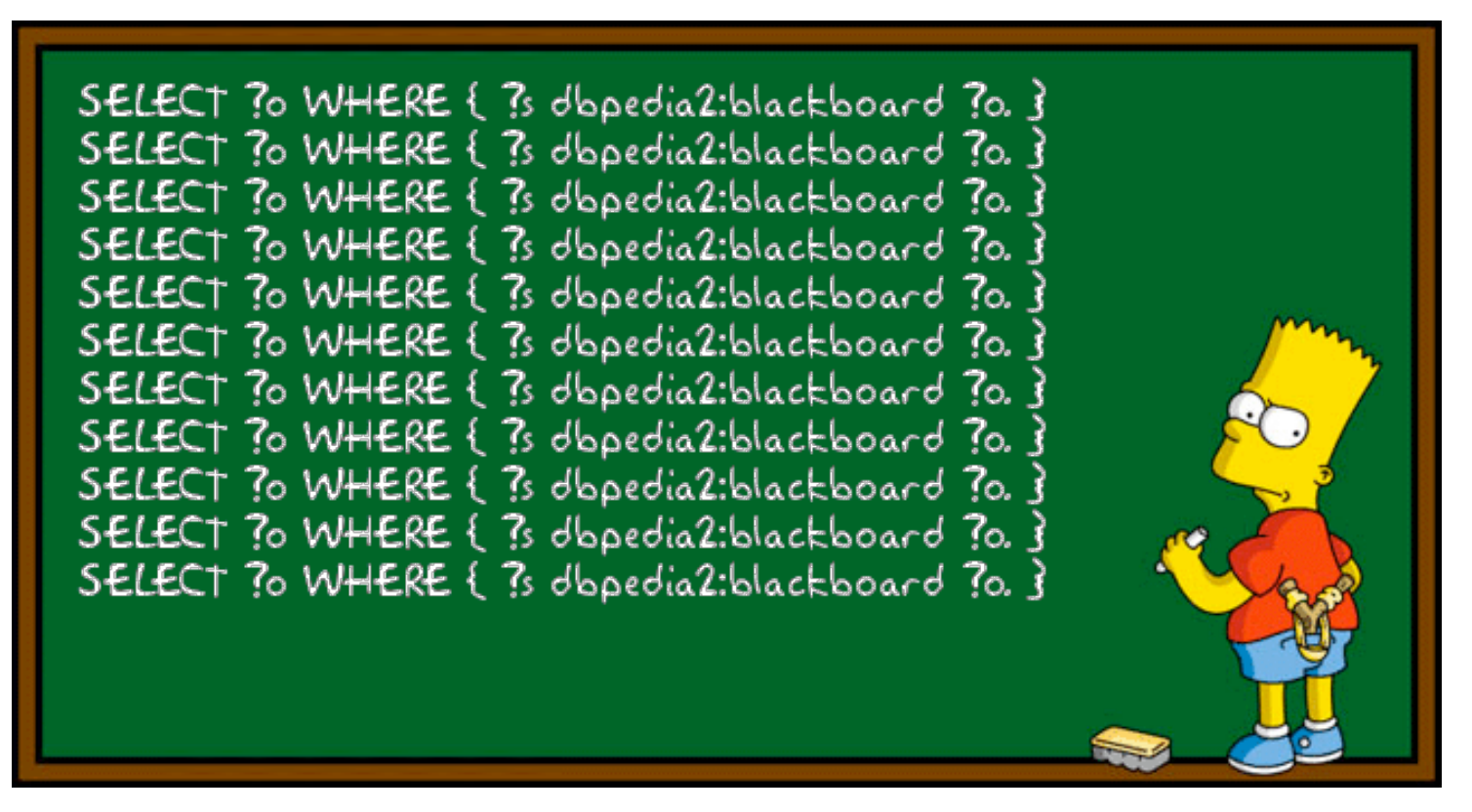

[Image courtesy http://www.snee.com/bobdc.blog/](http://www.snee.com/bobdc.blog/2008/10/learning-more-about-sparql.html)

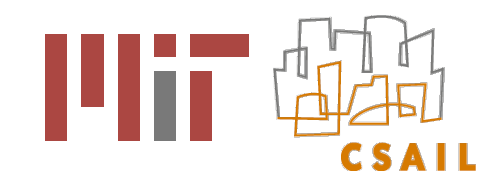

- Policy Structure
	- Customizable by database
		- columns, values of the columns
		- range, domain, instance, or subclass of column or column value
	- $\blacksquare$  Integrate data external to the current domain
	- Span query log/history

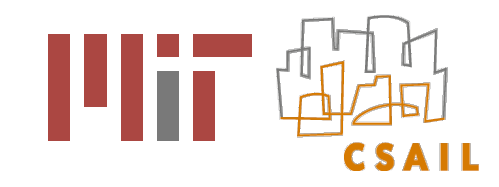

- Policy language
	- Policies are based on different kinds of data and conditions
		- For example, "Access to marital status, gender, and religion for US citizens is not permitted"
		- Need to understand and capture what it means to be a US citizen
	- **Policies tend to deal in abstract terms and talk about kinds of information** that should not be accessible or should not be used for certain purposes
		- For example, "Access to contact information for minors is not permitted", or "my health information cannot be used to contact me regarding experimental drugs"
		- Need to understand that contact information includes email, mailing address, telephone num, fax num.

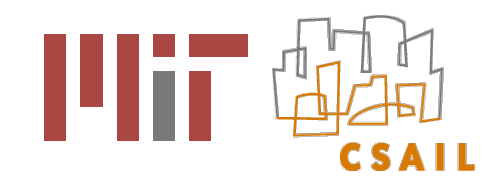

- User Interfaces
	- **Policy authoring** 
		- What input needs to be provided for automated policy generation?
	- **Justification UI** 
		- How to display meaningful portions of the justification?

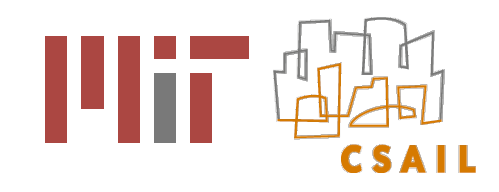

#### Technical Approach

- Policy Assurance Components
	- **AIR Policy Language**

Query Logger  $\mathcal{L}_{\mathcal{A}}$ 

- **AIR Reasoner**
- SPARQL Translator
- **Policy Editor**  $\mathbb{R}^n$
- **Justification UI**

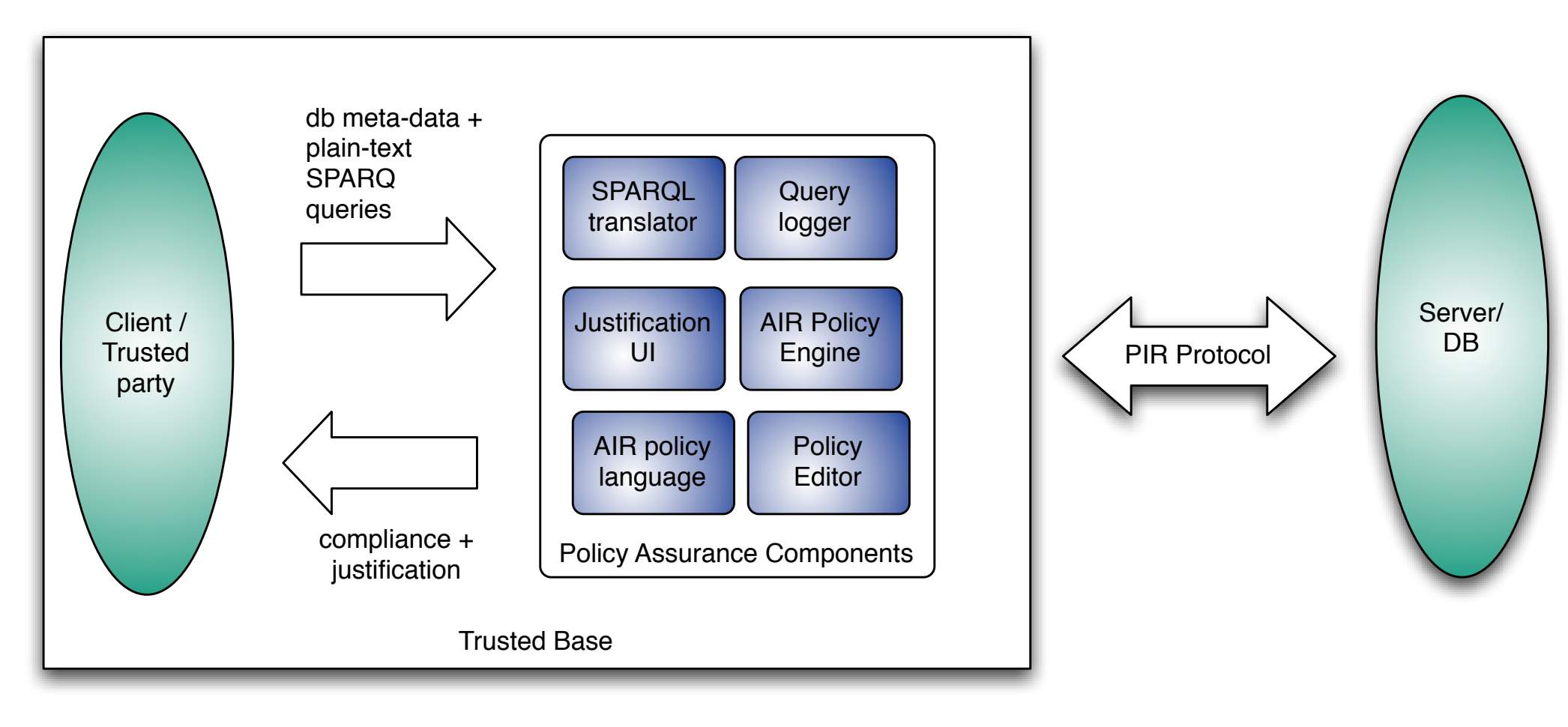

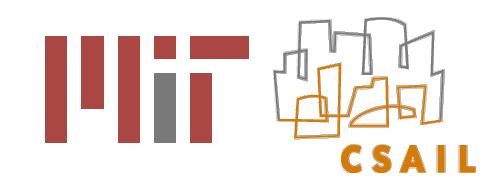

#### Technical Approach

- Policy Assurance Components
	- **AIR Policy Language**

Query Logger  $\mathcal{L}_{\mathcal{A}}$ 

- **AIR Reasoner**
- SPARQL Translator
- **Policy Editor**  $\mathbb{R}^n$
- **Justification UI**

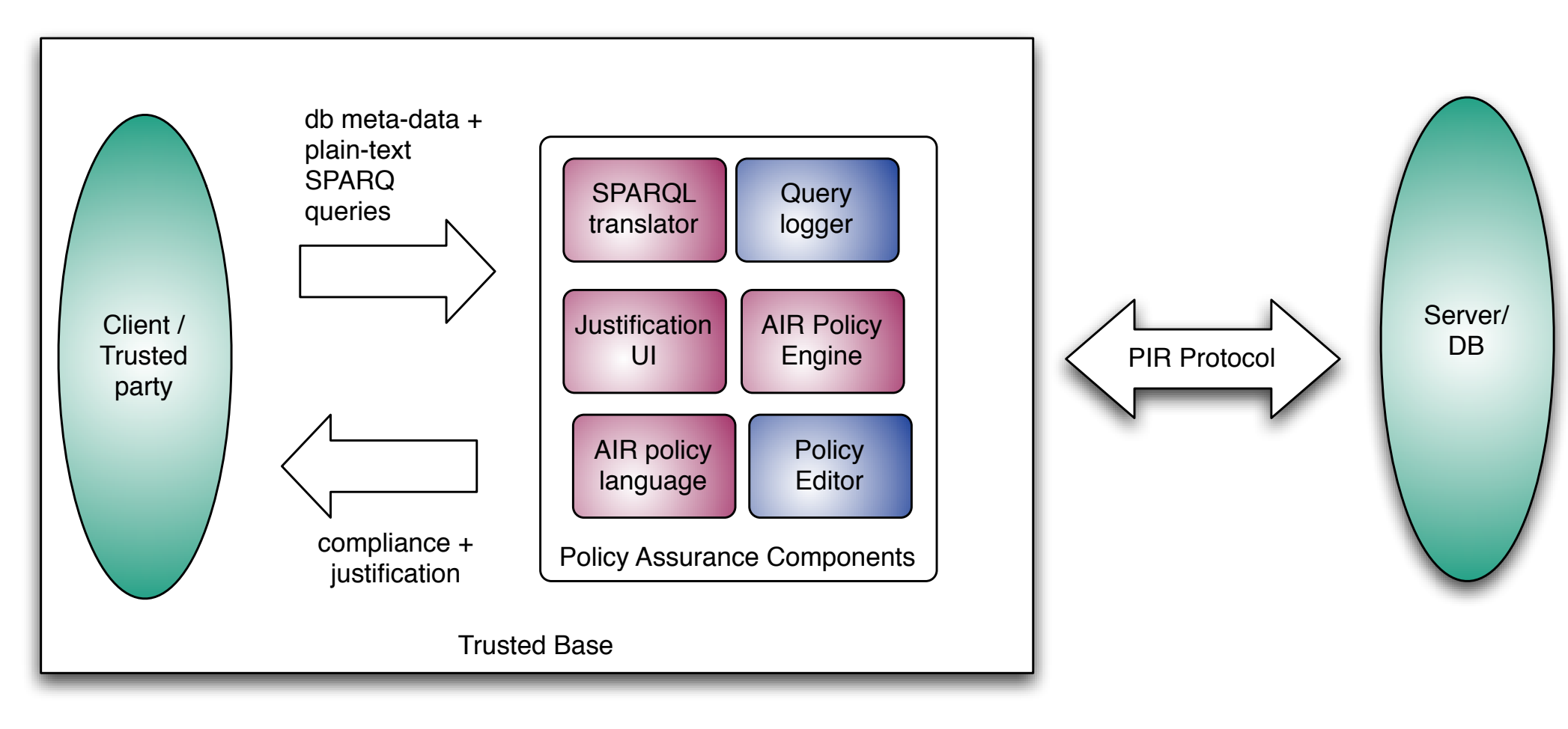

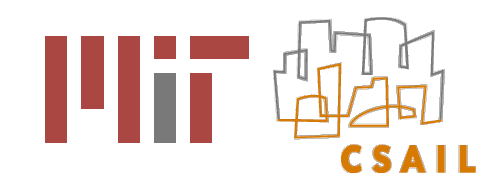

# AIR Policy Language

- a machine-understandable policy language
- Semantic Web technologies for shared model of queries and policies
- Why Semantic Web ?
	- Need to ground terms on common models of data and knowledge so that data can be exchanged and used between different systems with some assurance of its meaning
	- Semantic Web technologies offer some good advantages
		- shared model of discourse
		- global unique identifiers
		- open & dynamic
		- interoperability mapping between concepts and instances possible

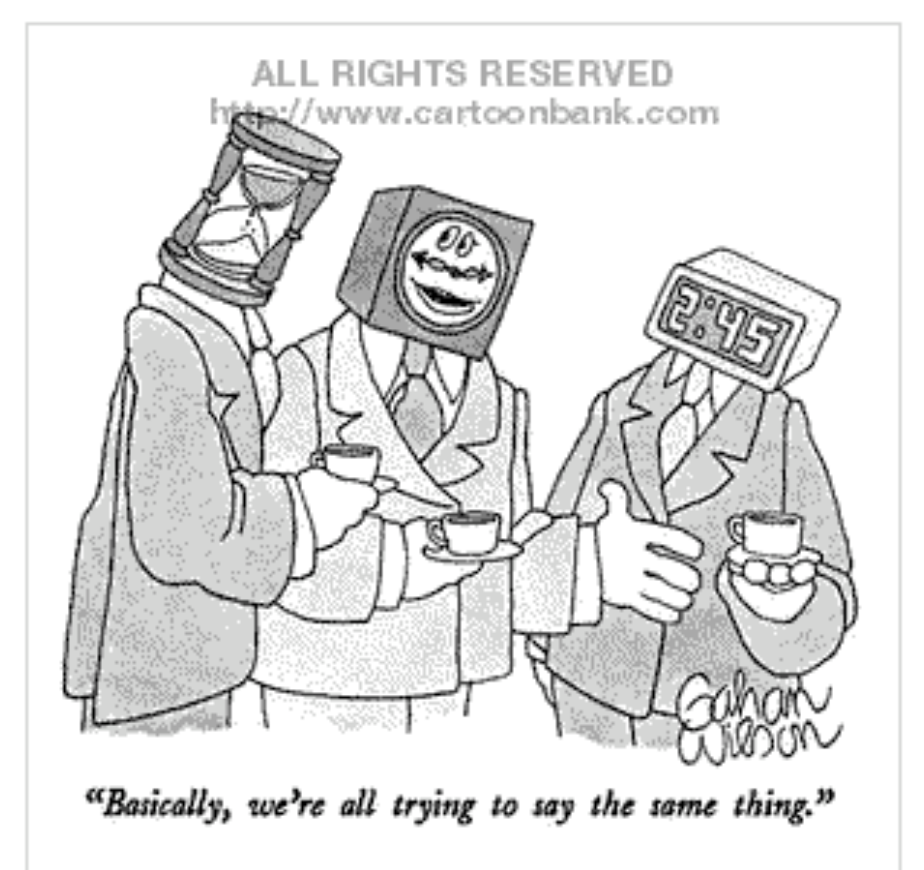

Image courtesy of [http://www.cartoonbank.com/](http://home.ca.inter.net/~dmonet/)

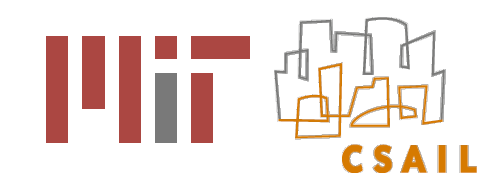

# AIR Policy Language

- AIR policies are written in Terse RDF Triple Language (Turtle)  $\blacklozenge$
- Each AIR policy consists of one or more rules  $\blacklozenge$ 
	- policy =  $\{ rule \}$
- A rule is made up of a pattern that when matched causes an action to be fired. Optional: variable, description
	- rule =  $\{$  pattern, action  $[$  variable description  $]\}$
- An action can either be an assertion, which is a set of facts that are added to the knowledge base or a nested rule
	- $\blacksquare$  action = { [ assert | assertion ] | rule }

```
:MyFirstPolicy a air:Policy;
      air:rule [
         air:pattern { ... };
         air:assertion { ... };
         air:rule [ ... ]
 ].
```
Third version of AIR to be released in Fall with simpler syntax  $\blacklozenge$ 

```
:MySecondPolicy a air:Policy;
      air:rule [
          air:if { ... };
          air:then { ... };
          air:else { ... }
```
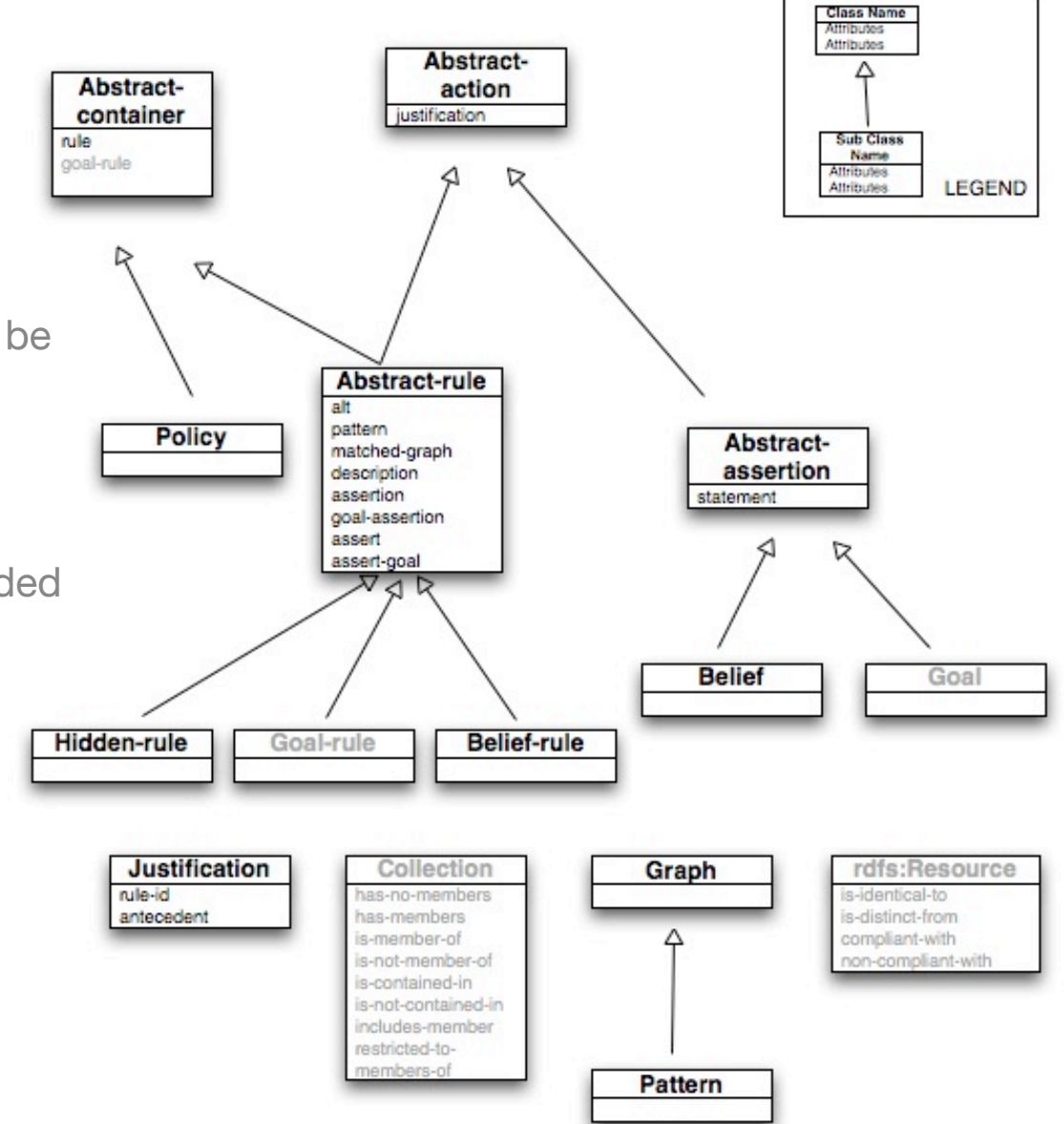

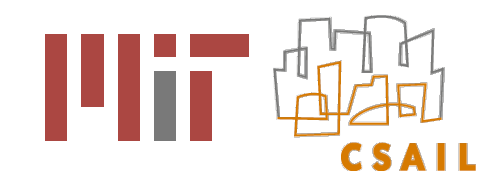

## Policy Format

- PIR policies written in terms of retrieving and filtering
	- **Queries retrieve certain values** 
		- Example: The user may / may not retrieve attribute X
	- Queries use certain values as conditions or filters
		- Example: The user may filter based only on X or Y
- AIR policies for PIR queries use properties from the SPARQL translation ontology
	- $\blacksquare$  retrieve property deals with values that are output
	- clause property deals with filter conditions  $\mathcal{L}_{\mathcal{A}}$

```
:SSN_Rule1 a air:BeliefRule;
     air:label "SSN Retrieval Rule 1";
     air:if {
           :Q a s:SPARQLQuery;
               s:retrieve :VL;
                s:clause :C.
           :VL s:var :V1.
           :C s:triplePattern [ log:includes { [] db:ssn :V1 } ].
     };
     air:description (:Q " is a SPARQL Query and retrieves SSN values");
     air:then { air:assert {:Q air:compliant-with :SSN_Policy} }.
```
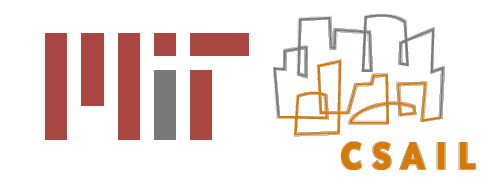

## Supporting Database Metadata

- Database meta-data provided in Semantic Web format
- Metadata not restricted to any structure or ontology
	- Example: Person a Class; with name, ssn, email, address, telephone as properties. address has several properties - street, house number, state, city, and zipcode, etc.
- Abstract data support
	- Example policy: "Access to contact information of minors is not permitted"
	- Example: "My health information cannot be used to contact me regarding experimental drugs"
	- contact information and health information are not individual attributes but a collection of several values or instances

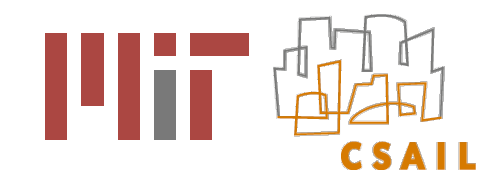

## Supporting Database Metadata

- Abstract policy support
	- Contact info and health info can be described in multiple ways
	- Grouping column names
		- Example: Contact details is a group containing email, address, telephone, fax, office add
	- Ontological relationship between column names
		- Example 1: HealthInfo is a Class with currentSymptoms, currentPrescriptions, pastPrescriptions properties
		- Example 2: HealthInfoData is a class and CurrentSymptoms, CurrentPerscriptions etc are instances

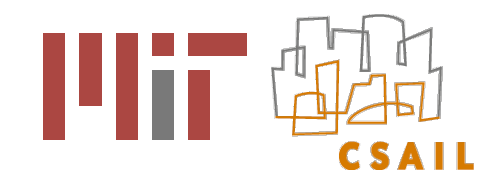

## Integration with Semantic Web Data

- AIR policy language allows referring to and using any SW data
	- Example policy: The user may not query specifically for people living in New England
	- Input: SW data to allow reasoner to infer meaning of New England
	- Input: SW data to allow reasoner to infer lives-in is abstract data type that maps to database attributes city, state, and zipcode

:NewEngland a :Region. :MA a :State; :in :NewEngland. :NY a :State. :CT a :State. :Boston a :City; :in :MA. :Cambridge a :City; :in :MA. :02139 a :zipcode; :in :Cambridge. @forAll :A, :B, :C. { :A :in :B. :B :in :C  $\} = > \{ :A :in :C \}.$ 

Simple rules defining NE region

db:LivesIn a rdf:List; rdf:first db:city; rdf:rest ( db:state db:zipcode  $\qquad \qquad$ 

Grouping of database meta-data

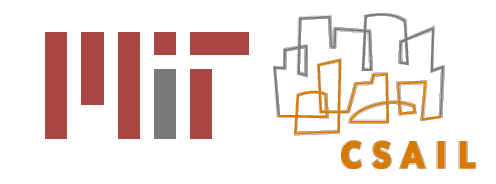

## Integration with Semantic Web Data

- Authentication information can also be provided in SW format
	- **Example: CSAIL members** may not query specifically for people living in New England
	- Along with providing SW data about what it means to be "living in" and how "New England" can be inferred, authentication and/or user credential information can also be provided

:ABC a s:Requester; foaf:openid <http://people.csail.mit.edu/lkagal/foaf#me>.

@forAll :U. { <http://csail.mit.edu/members.rdf>.log:semantics log:includes { :U foaf:openid <http://people.csail.mit.edu/lkagal/foaf#me> }  $\} = \{$  : U db: group db: CSAIL  $\}$ .

Inferring group membership of requester

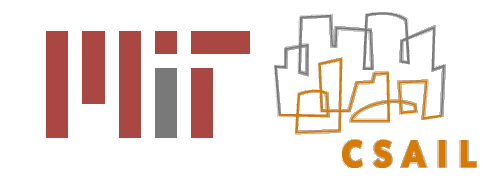

## Integration with Semantic Web Data

Example policy: CSAIL group members may not query specifically for people living in New England

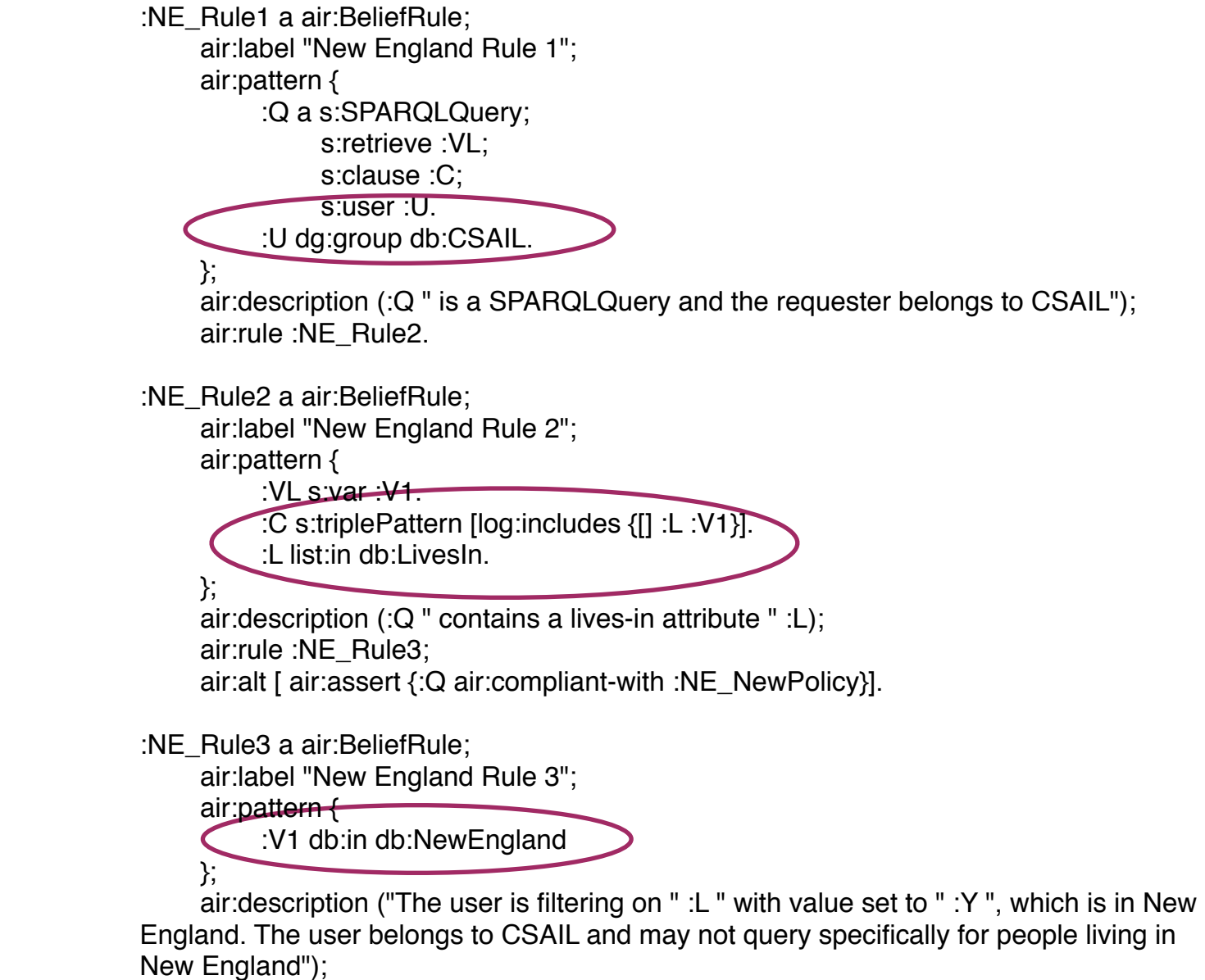

 air:assert {:Q air:non-compliant-with :NE\_NewPolicy}; air:alt[ air:assert {:Q air:compliant-with :NE\_NewPolicy}].

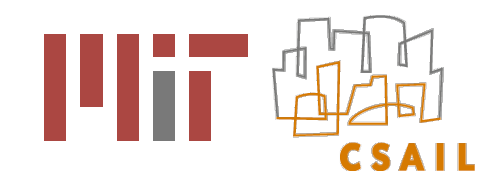

## General Types of Policies

- To enable thinking about and expressing policies, we've defined some broad types of policies
- Restriction / Black List
	- $\blacksquare$  The user may not retrieve/filter X, Y or Z
	- Example policy: The user may not retrieve ssn, dob, or address
- Conditional Restriction / Black List
	- $\blacksquare$  The user may not retrieve/filter X, Y or Z if condition
	- Example policy:The user may not retrieve ssn, dob, or address if age < 18
- Permit / White List
	- The user may only retrieve/filter X, Y and Z
	- Example policy: The user may only filter on first\_name, last\_name, workplace, work add

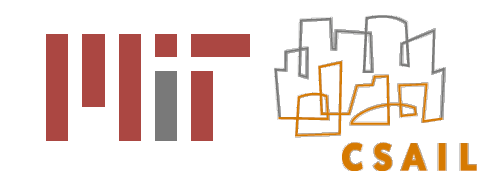

## General Types of Policies

- Conditional White List / Permit
	- $\blacksquare$  The user may retrieve/use X, Y and Z if (condition)
	- Example policy: The user may retrieve photos if age  $> 18$
- $\triangle$  Inclusion
	- if you retrieve/filter A you should/should not retrieve/filter B
	- Example policy: The user may retrieve first\_name, last\_name if he does not filter on ssn

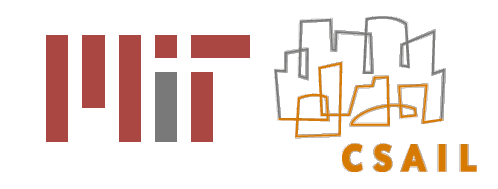

#### AIR Reasoner

- Production-rule system in python
- Uses dependency tracking to generate justifications for compliant and noncompliant queries

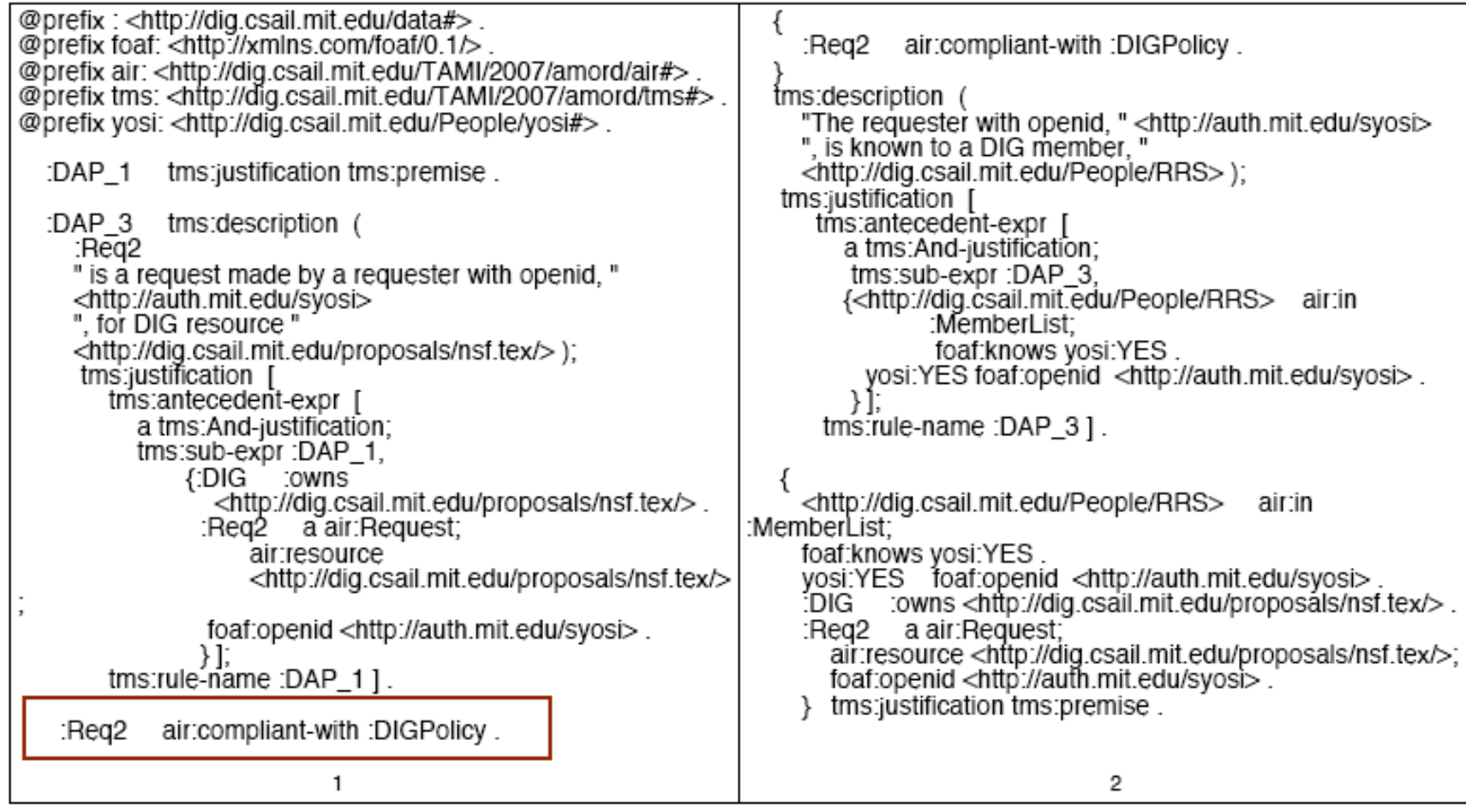

Part of justification generated by reasoner

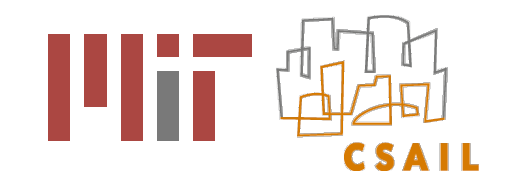

## Justification User Interface

- AIR reasoner generates proofs of compliance and non-compliance
- Proofs are not easy to understand
- Graphical justification interface that provides an explorable structured natural language explanation for policy compliance and noncompliance
- Part of Tabulator, a Semantic Web browser
- Available as a Firefox extension

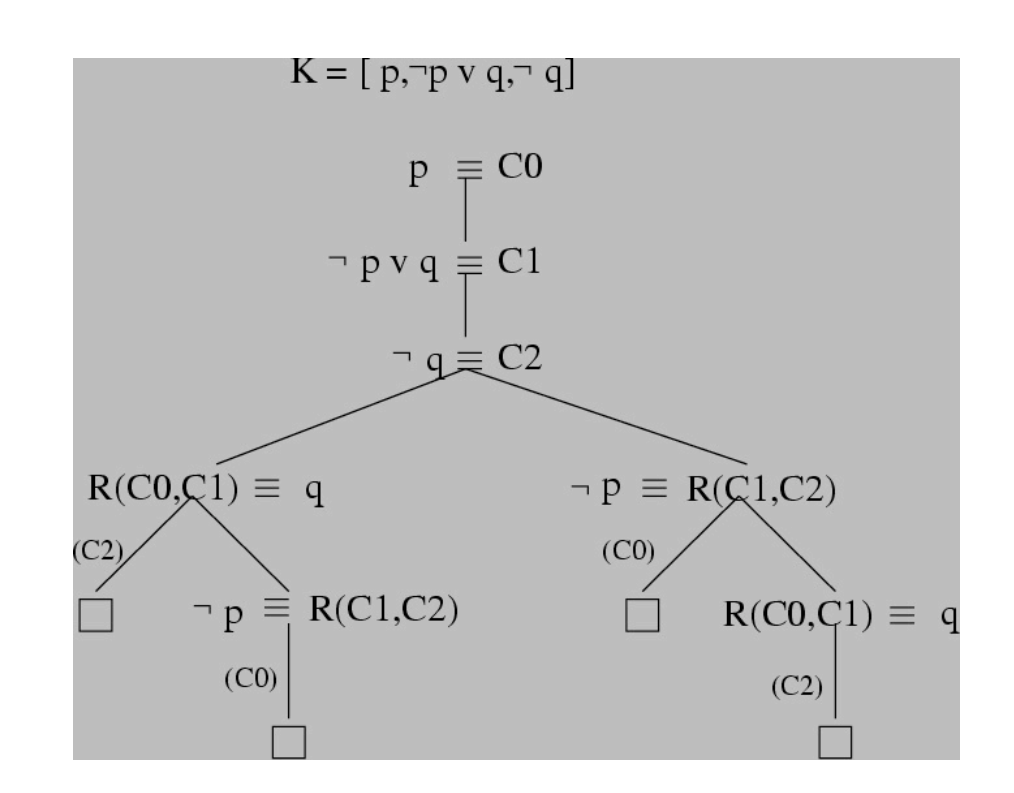

Image courtesy<http://clip.dia.fi.upm.es/~logalg/slides/>

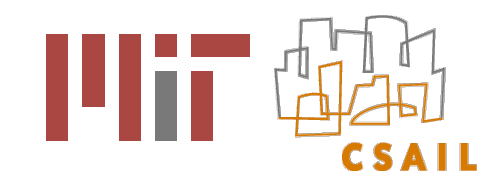

#### Justification User Interface

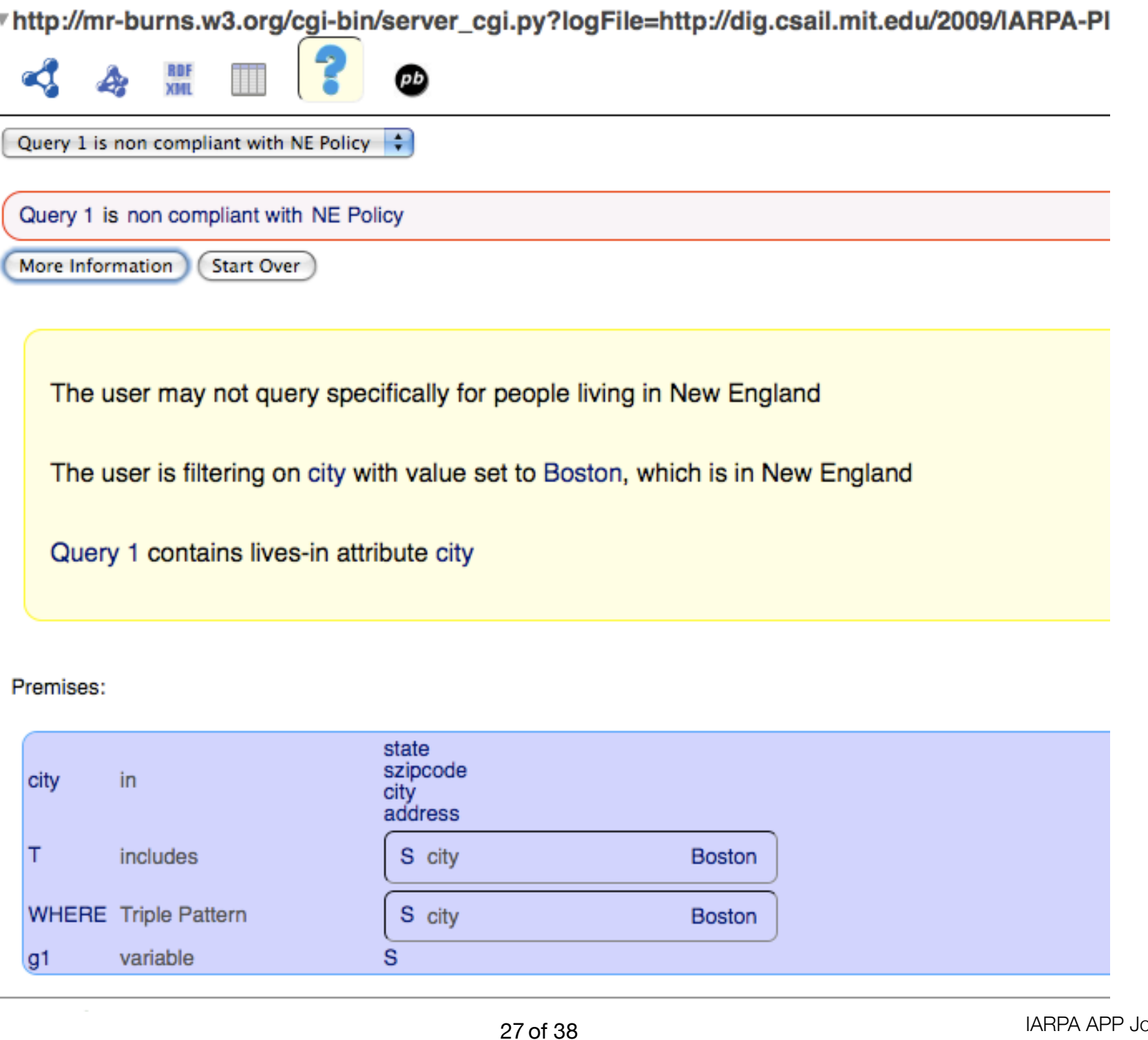

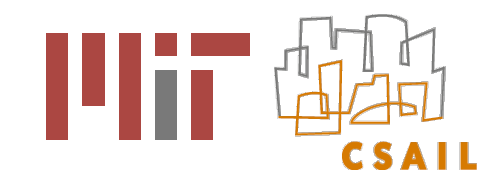

## SPARQL Translation

- Why should we translate the query language ?
	- RDF-based tools AIR reasoner and Justification UI
	- SPARQL is not in RDF
	- Example query: List of the age and openid URIs of all adults living in Boston

```
PREFIX rdfs: <http://www.w3.org/2000/01/rdf-schema#>
PREFIX db: <http//dig.csail.mit.edu/db#>
PREFIX foaf: <http://xmlns.com/foaf/0.1/>
SELECT ?s ?id ?n WHERE {
 ?s db:city db:Boston.
  ?s db:age ?a.
  ?s foaf:openid ?id.
 FILTER (?a > 18)
}
```

```
Example SPARQL query
```
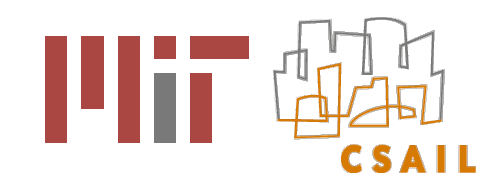

## SPARQL Translation

- SPARQL translation ver 1
	- **Detailed SPARQL ontology in RDF**
	- Captured SPARQL semantics
	- **Lead to lengthy and complex policies**

@prefix xsd: <http://www.w3.org/2001/XMLSchema#>. @prefix db: <http//dig.csail.mit.edu/db#> . @prefix s: <http://dig.csail.mit.edu/2009/IARPA-PIR/sparql#> . @prefix : <http://dig.csail.mit.edu/2009/IARPA-PIR/query1#> .

```
:Query-1 a s:SPARQLQuery;
   s:cardinality :ALL;
   s:POSList [
     s:variable :S;
     s:variable :ID;
     s:variable :N;
    ];
   s:WhereClause :WHERE.
   :WHERE a s:DefaultGraphPattern;
s:TriplePattern { :S db:city db:Boston };
     s:TriplePattern { :S db:age :A };
     s:TriplePattern { :S foaf:openid :ID };
      s:Filter [
           a s:ComparatorExpression;
        s:TriplePattern { :A s:BooleanGT "18"^^xsd:integer }
 ].
```
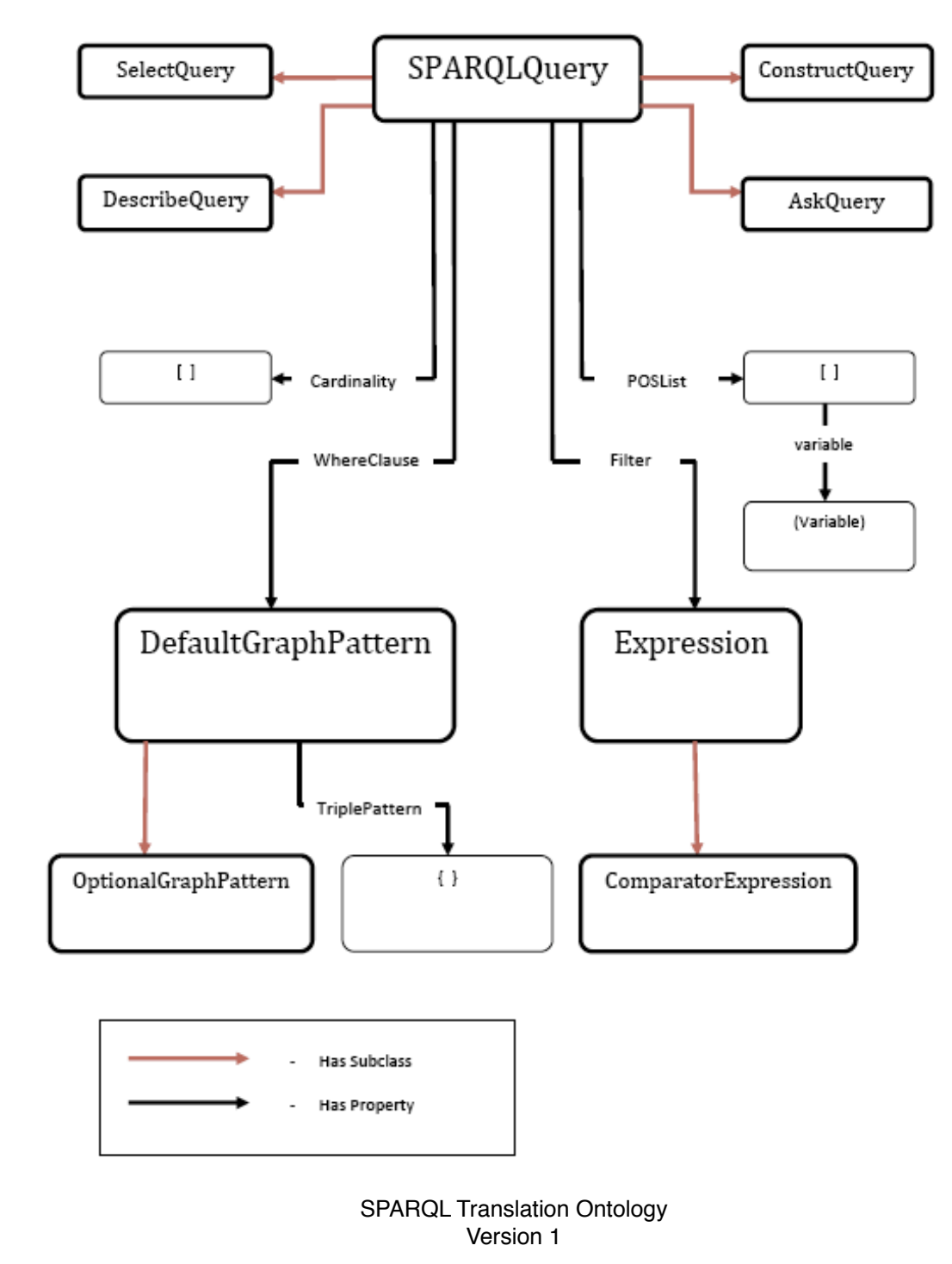

#### **Spargl Ontology**

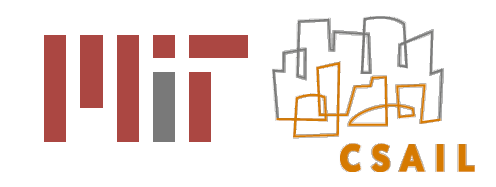

clause

Clause

triplePattern

TriplePattern

## SPARQL Translation

- SPARQL translation ver 2
	- Simple, high level ontology in RDF
	- Does not capture SPARQL semantics  $\mathcal{L}_{\mathcal{A}}$
	- Lead to smaller, easier to specify policies  $\mathcal{L}_{\mathcal{A}}$

@prefix s: <http://dig.csail.mit.edu/2009/IARPA-PIR/sparql#> .

```
:Query-1996945348 a s:Query;
  s:VarList [
                                                                                                              Has Property
    s:variable :s;
                                                                                                             File
   s:variable :id;
    s:variable :n;
  ];
                                                                                                                SPARQL Translation Ontology
s:Clause [
  s:TriplePattern { :s <http//dig.csail.mit.edu/db#city> <http//dig.csail.mit.edu/db#Boston> };
 s:TriplePattern { :s <http://xmlns.com/foaf/0.1/age> :a };
 s:TriplePattern { :s <http://xmlns.com/foaf/0.1/openid> :id };
  s:TriplePattern { :a s:BooleanGT "18 "};
```
].

Translation of SPARQL query

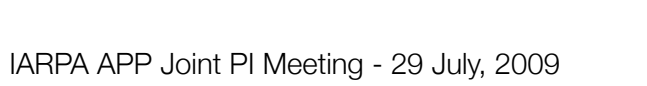

Version 2

SPARQLQuery

retrieve

RetrievedVar

var

Variable

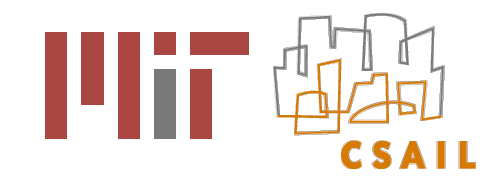

#### SPARQL Translator

- Converts SPARQL into RDF using Translation Ontology Version 2
- Available as a Web service

#### **SPARQL to N3 Query Conversion**

Part of the **IARPA-PIR** Project

Please enter the SPARQL query you would like to translate. Here's an example, or enter your own. Here are some great test cases.

```
PREFIX rdfs: <http://www.w3.org/2000/01/rdf-schema#>
PREFIX db: <http//dig.csail.mit.edu/db#>
PREFIX foaf: <http://xmlns.com/foaf/0.1/>
SELECT ?s ?id ?n WHERE {
 ?s db:city db:Boston.
 ?s db:age ?a.
 ?s foaf:openid ?id.
  FILTER (2a > 18)Translate
Reset
The translated output is:
@prefix s: <http://dig.csail.mit.edu/2009/IARPA-PIR/sparql#> .
:Query-1361427280 a s:Query;
   s:VarList [
     s:variable :s;
     s:variable :id;
     s:variable :n;
   \existss:Clause [
  s:TriplePattern { :s <http//dig.csail.mit.edu/db#city> <http//dig.csail.mit.edu/db#Boston> };
 s:TriplePattern { :s <http//dig.csail.mit.edu/db#age> :a };
 s:TriplePattern { :s <http://xmlns.com/foaf/0.1/openid> :id };
 s:TriplePattern { :a s:BooleanGT "18 "};
\cdot
```
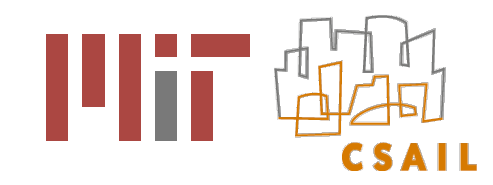

## Policy Authoring

- Python back-end
- Web front-end
- **← Process** 
	- Select type of policy
	- **Specify retrieve or filter**
	- Specify col names/ abstract names and values

#### **Inclusion Policy Creator**

A Inclusion Policy does not allow a person to use, retrieve, or both use and retrieve a variable with a certain attribute unless another variable with a certain other attribute is also retrieved or used.

#### **Policy Name (Optional)**

Please include a policy name if so desired

#### **Policy Description (Optional)**

Please provide a policy description if desired.

#### **Included Attributes**

Please list the attributes desired and the condition which you require along with their retrieval.

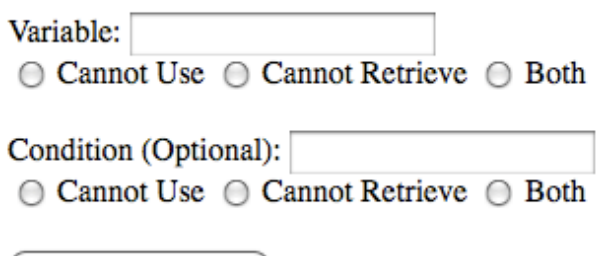

Add Another Variable

Submit!

Mockup of Policy Authoring Tool

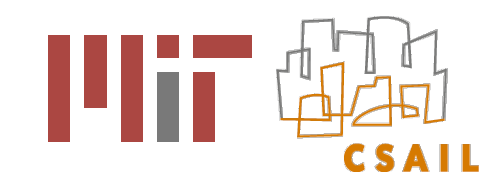

#### Next Steps

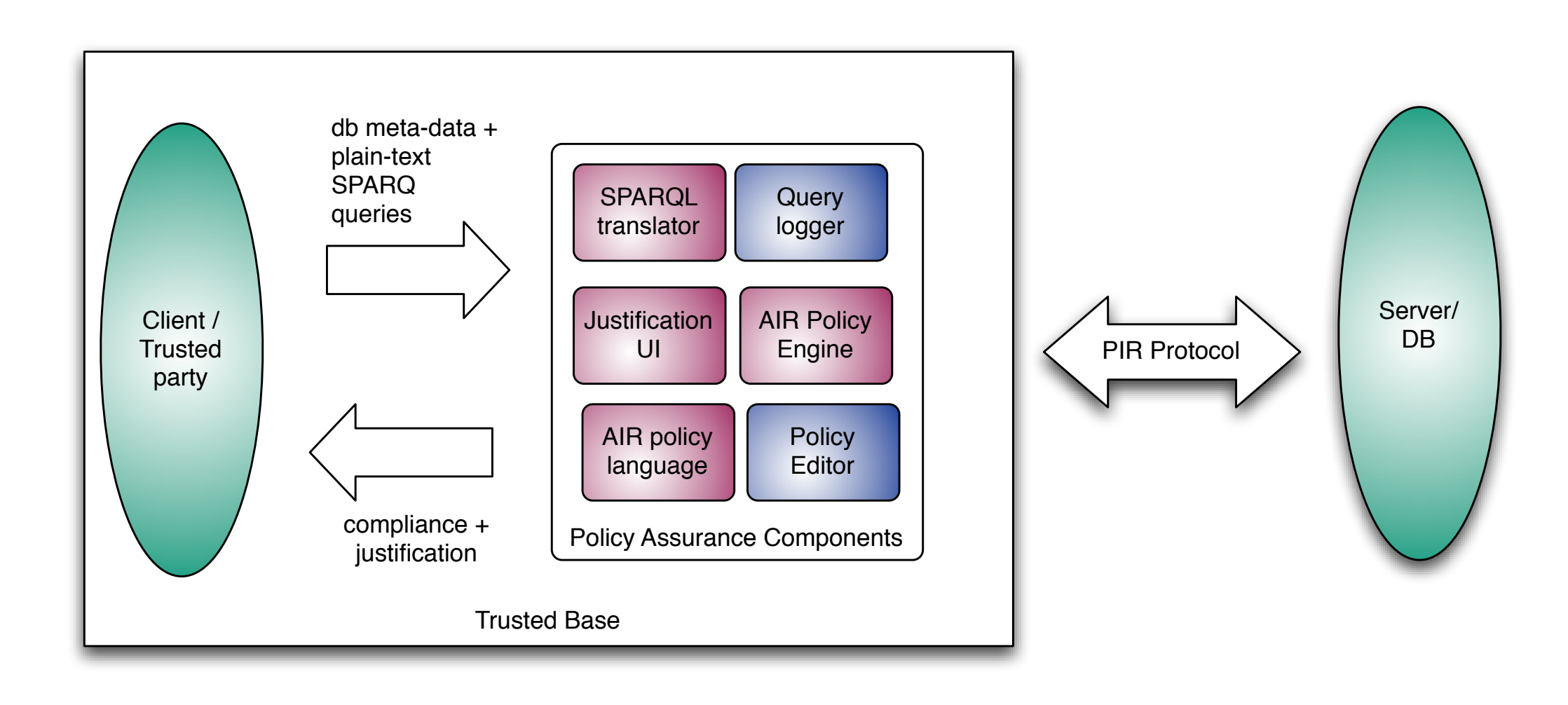

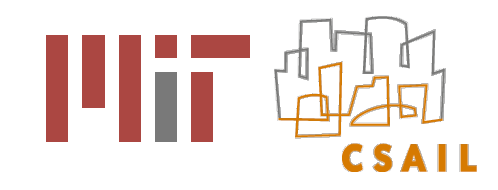

#### Next Steps

- User Interface
	- **Python back-end to be completed**
	- **Policy authoring Web form to be completed**
	- Add log based policy generation support to policy authoring UI
	- Import ontologies in UI to define policies
- Provide persistent log for queries
- Support history/log based reasoning

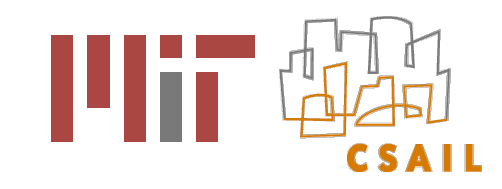

#### Next Steps

- Policy language
	- **default policies compliant unless proved non-compliant or vice versa**
	- **E** conflict resolution
- Wrapper script to accept queries and send them to reasoner and return results
- Convert sets of queries and policies prepared by the test and evaluation team into SPARQL queries and AIR policies

$$
\frac{N}{N_{\text{correct}}+1.5^*N_{\text{fn}}+2^*N_{\text{fn}}}
$$

where,

N is total number of queries N<sub>correct</sub> is the number of queries correctly classified

 $N_{fn}$  is the number of queries incorrectly classified as violating policy

 $N_{fn}$  is the number of queries incorrectly classified as conforming to policy

Policy Assurance metric

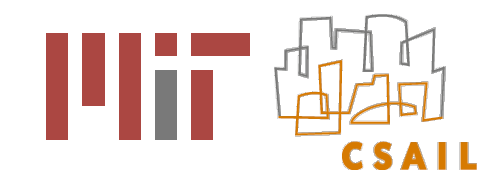

## Summary - Research & Contributions

- Framework
	- Helps users conform to policies or learn how to form compliant queries
- Policy language
	- extended to support PIR queries
	- support for database meta-data
	- abstract data types for high level policies
	- $\blacksquare$  integration with external SW data
- Policy UI
	- **Exerce urages policy administrators to think clearly about their policies and** express them explicitly
	- justification UI helps debug policies and queries

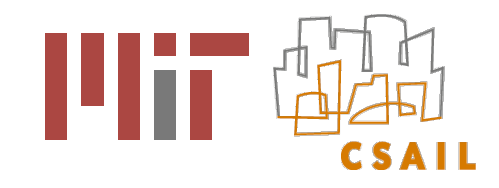

## Accountability Projects at DIG

- This project is part of larger effort at DIG aimed at policy-awareness & accountability
	- Some other accountability projects include
		- Policy-aware mash-ups
		- Fusion Center project
		- Social Web Privacy or Respect My Privacy
		- License validator & Semantic Clipboard

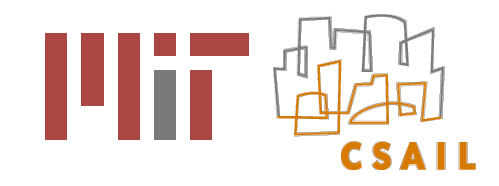

#### References

- Policy Assurance for PIR Queries,<http://dig.csail.mit.edu/2009/IARPA-PIR/>
- TAMI project,<http://dig.csail.mit.edu/TAMI>
- Tabulator extension,<http://dig.csail.mit.edu/2007/tab/>
- AIR specifications,<http://dig.csail.mit.edu/TAMI/2008/12/AIR>
- Paper on AIR,<http://dig.csail.mit.edu/2008/Papers/IEEEPolicy>